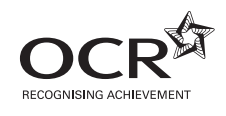

# Thursday 6 June 2013 – Morning

## **GCSE INFORMATION AND COMMUNICATION TECHNOLOGY**

**B061/02** ICT in Today's World

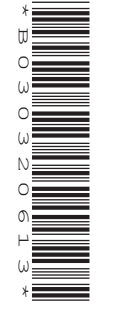

Candidates answer on the Question Paper.

**OCR supplied materials:** None

**Other materials required:** None

**Duration:** 1 hour

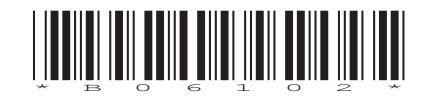

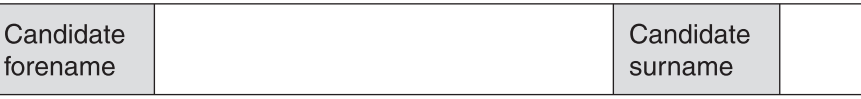

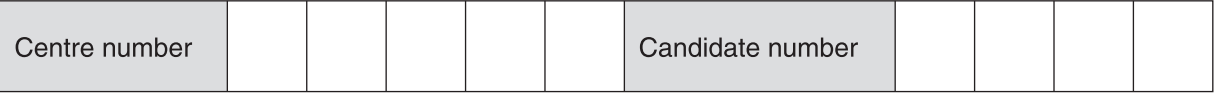

#### **INSTRUCTIONS TO CANDIDATES**

- Write your name, centre number and candidate number in the boxes above. Please write clearly and in capital letters.
- Use black ink. HB pencil may be used for graphs and diagrams only.
- Answer **all** the questions.
- Read each question carefully. Make sure you know what you have to do before starting your answer.
- Write your answer to each question in the space provided. Additional paper may be used if necessary but you must clearly show your candidate number, centre number and question number(s).
- Do **not** write in the bar codes.

#### **INFORMATION FOR CANDIDATES**

- The number of marks is given in brackets **[ ]** at the end of each question or part question.
- The total number of marks for this paper is **60**.
- Your Quality of Written Communication is assessed in questions marked with an asterisk (\*).
- This document consists of **12** pages. Any blank pages are indicated.

**1** Terry owns a small cheese shop. Fig. 1 shows part of a table in a relational database of cheeses sold in Terry's shop.

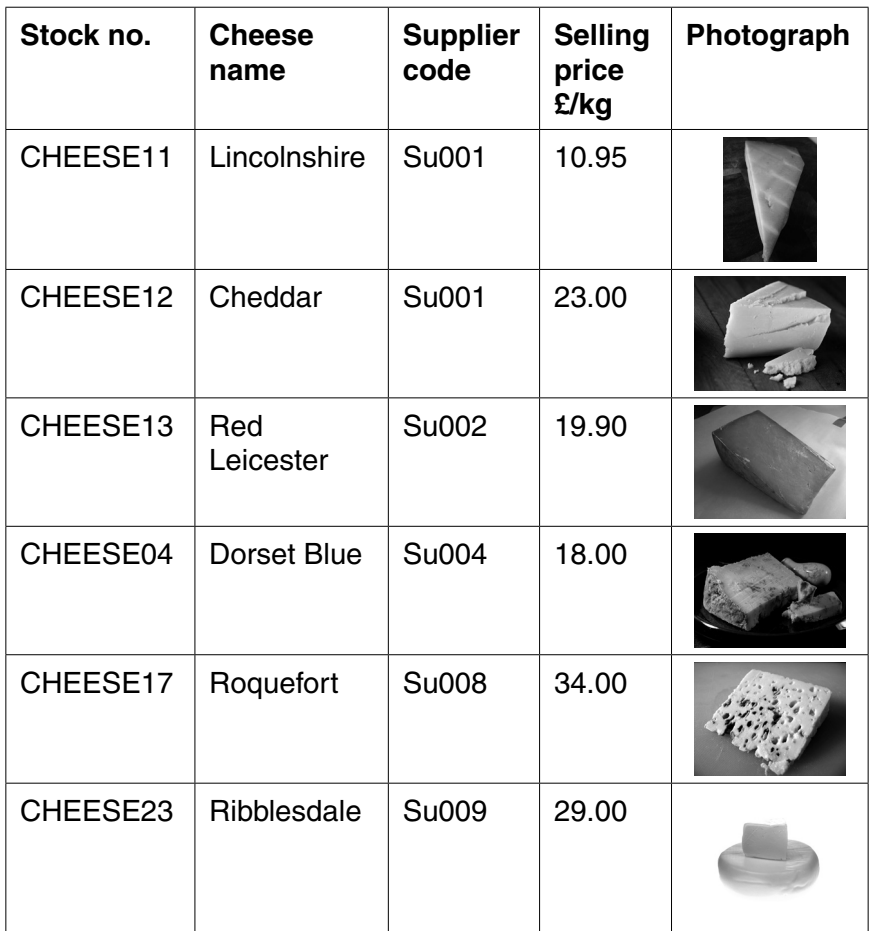

#### **Fig. 1**

 **(a)** How many records are shown in Fig. 1?

.............................................................................................................................................. **[1]**

The link between two tables in the relational database is shown in Fig. 2.

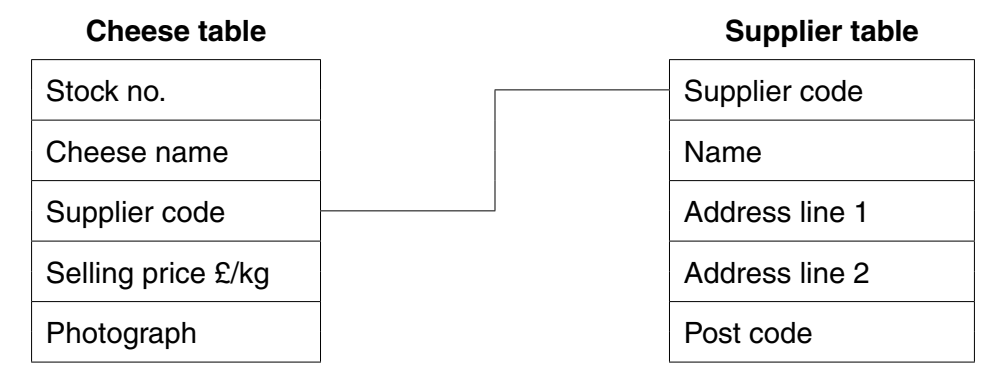

#### **Fig. 2**

 **(b)** Refer to Fig. 2.

Complete the sentences below by using the terms in this list.

#### **a foreign key**

### **a one-to-one relationship**

#### **a many-to-one relationship**

#### **the primary key**

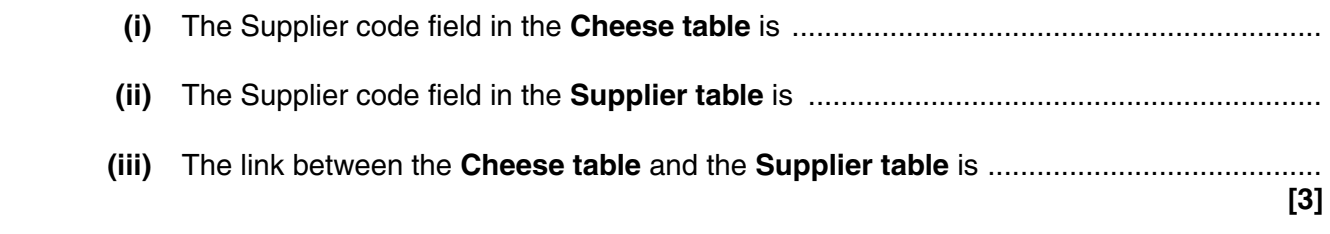

- (c) Terry wants to advertise his cheese shop online and needs a new website to do this.
	- (i) Describe three features of web-authoring software that Terry could use to create the website.

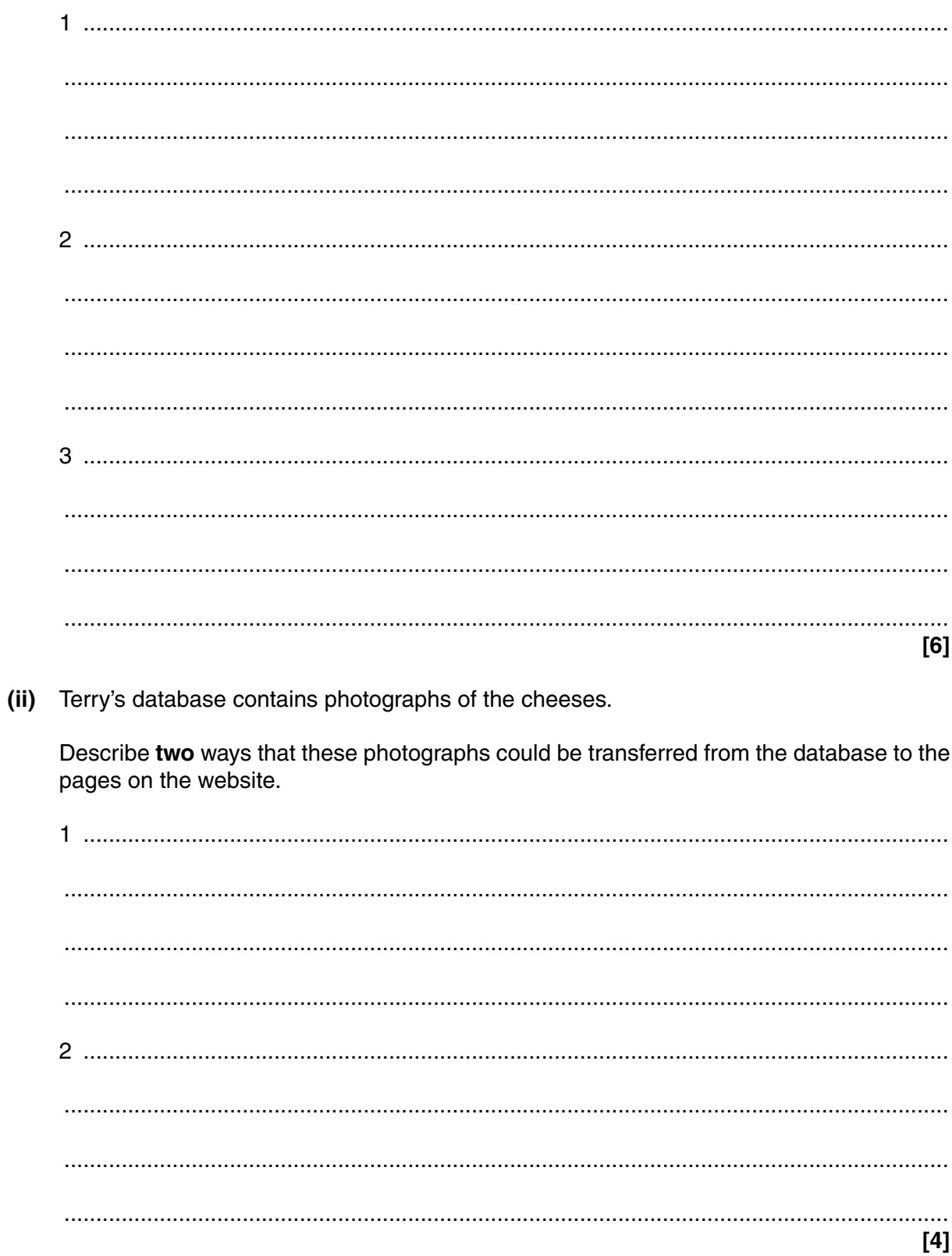

**2** Complete the table below by stating **one** use of **each** of the devices listed when using a computer.

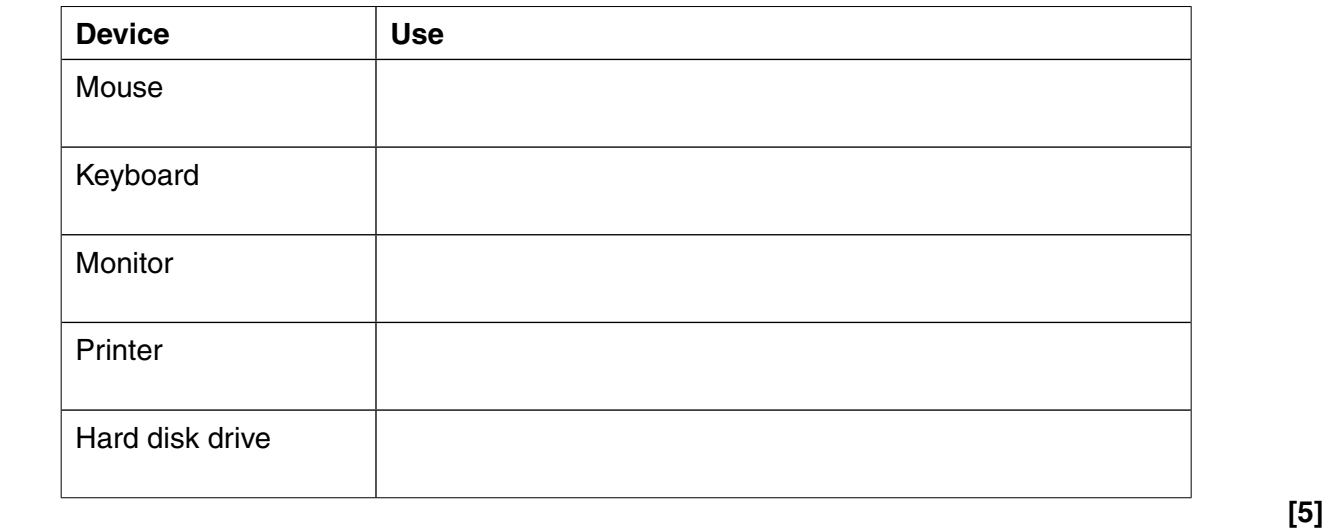

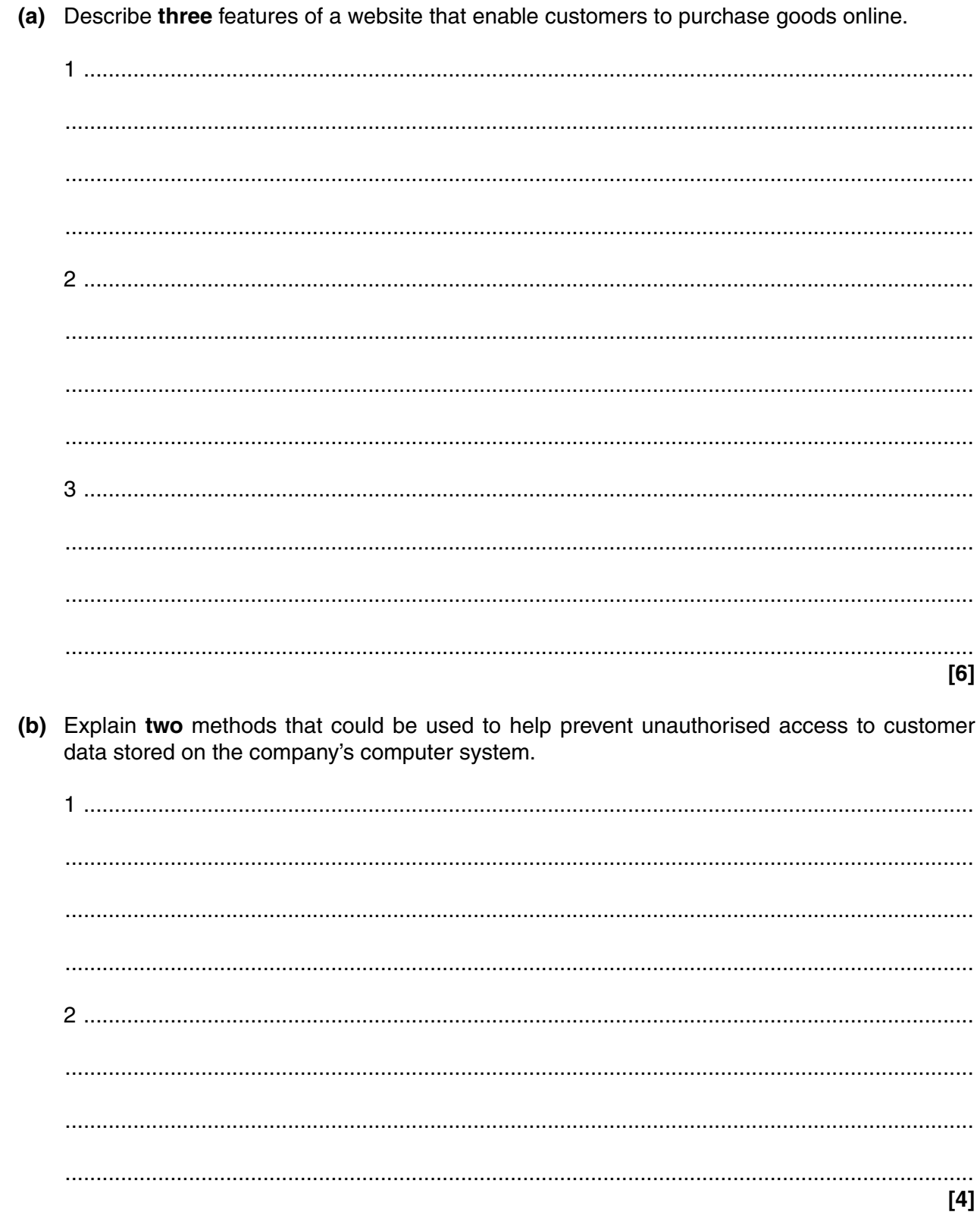

 $\overline{\mathbf{3}}$ 

A company sells goods online.

 $\overline{7}$ 

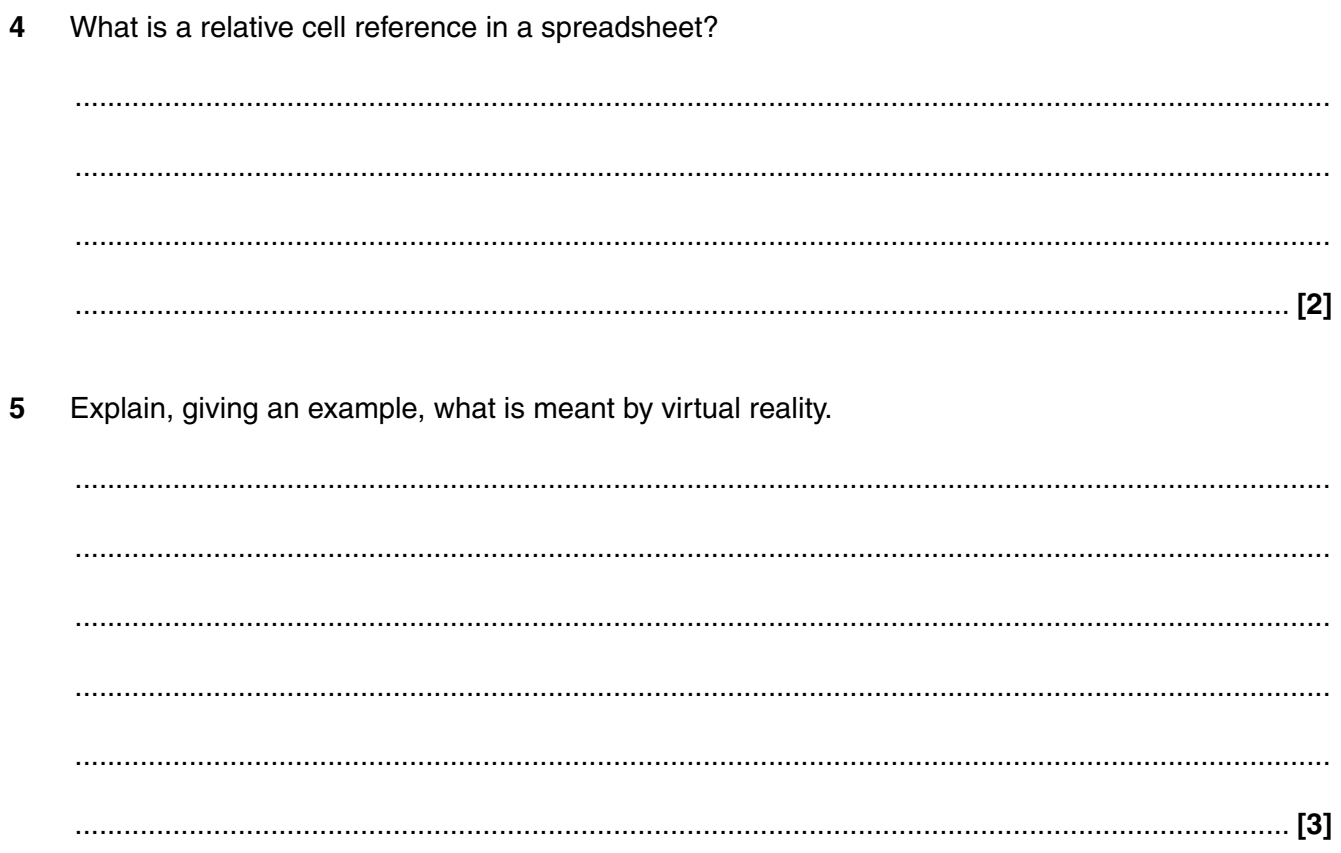

Explain the issues that need to be considered when disposing of unwanted computers.  $6*$ 

Marks will be awarded for the quality of written communication in your answer.

Give one example of each of the following:

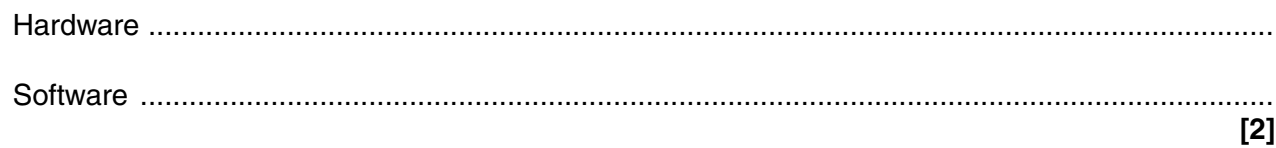

 $\overline{7}$ 

Describe the stages involved in this process. 

9 Put one tick in each row to choose the most appropriate programming software for each task.

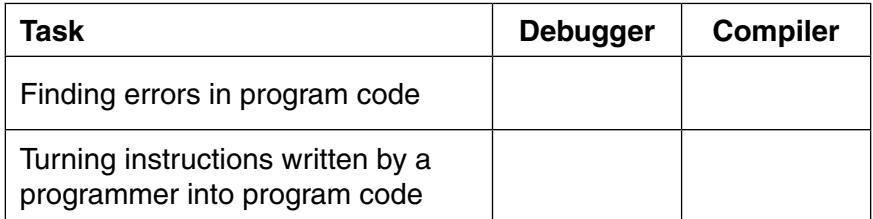

 $[2]$ 

A doctor uses an expert system to help diagnose a patient's illness.

8

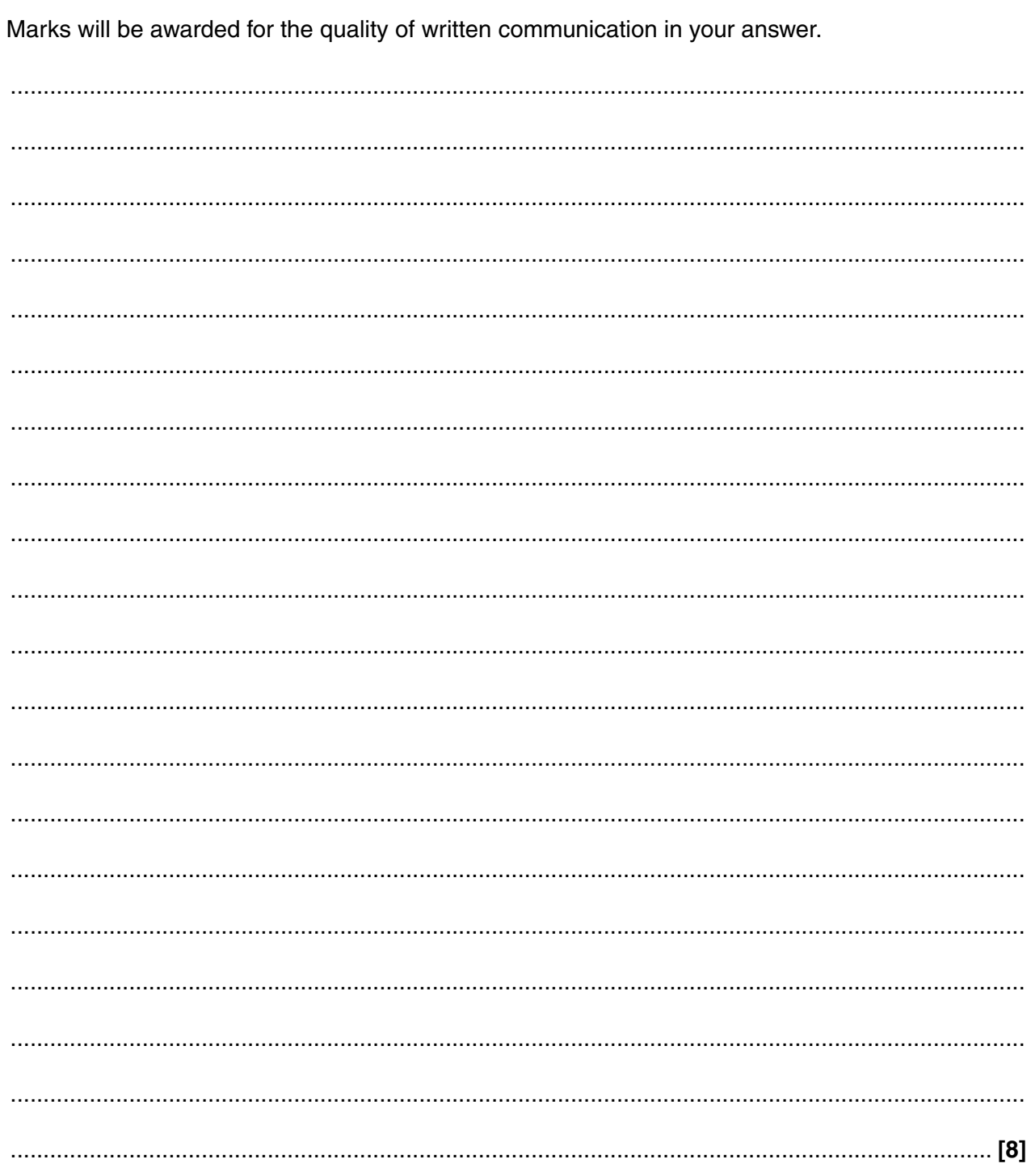

10\* Discuss the impacts of the use of robotics in manufacturing.

**11 BLANK PAGE**

### **PLEASE DO NOT WRITE ON THIS PAGE**

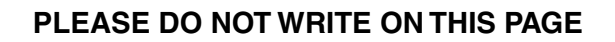

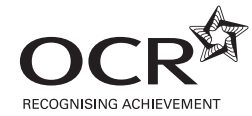

#### **Copyright Information**

OCR is committed to seeking permission to reproduce all third-party content that it uses in its assessment materials. OCR has attempted to identify and contact all copyright holders<br>whose work is used in this paper. To avo Acknowledgements Booklet. This is produced for each series of examinations and is freely available to download from our public website (www.ocr.org.uk) after the live examination series.

If OCR has unwittingly failed to correctly acknowledge or clear any third-party content in this assessment material, OCR will be happy to correct its mistake at the earliest possible opportunity.

For queries or further information please contact the Copyright Team, First Floor, 9 Hills Road, Cambridge CB2 1GE.

OCR is part of the Cambridge Assessment Group; Cambridge Assessment is the brand name of University of Cambridge Local Examinations Syndicate (UCLES), which is itself a department of the University of Cambridge.